# **Министерство образования и науки Российской Федерации**

Федеральное государственное бюджетное образовательное учреждение высшего образования **«ТОМСКИЙ ГОСУДАРСТВЕННЫЙ УНИВЕРСИТЕТ СИСТЕМ УПРАВЛЕНИЯ И РАДИОЭЛЕКТРОНИКИ» (ТУСУР)**

Кафедра автоматизации обработки информации (АОИ)

# **КАЧЕСТВО ПРОГРАММНЫХ СИСТЕМ**

Методические указания к лабораторным работам, практическим занятиям и организации самостоятельной работы для студентов направления «Бизнес-информатика» (уровень бакалавриата)

## **Сенченко П.В.**

Качество программных систем: Методические указания к лабораторным работам, практическим занятиям и организации самостоятельной работы для студентов направления «Бизнес-информатика» (уровень бакалавриата) / П.В. Сенченко. – Томск, 2018. – 41 с.

<sup>©</sup> Томский государственный университет систем управления и радиоэлектроники, 2018

<sup>©</sup> Сенченко П.В., 2018

# **Оглавление**

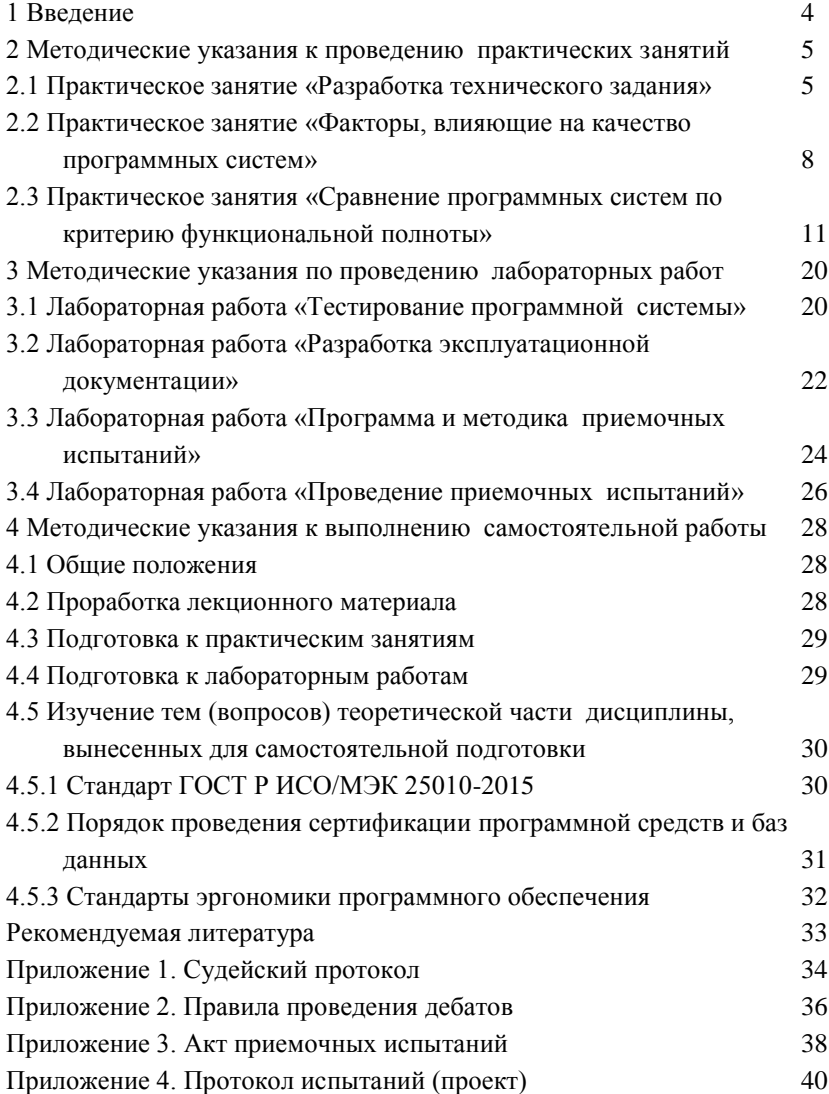

# <span id="page-3-0"></span>**1 Введение**

Лабораторные, практические и самостоятельная работы по дисциплине ориентированы на закрепление теоретического материала и формирование навыков оценки и повышения качества разрабатываемого программного обеспечения (ПО) программных систем (ПС) студентами направления подготовки бакалавров «Бизнес-информатика».

В рамках освоения дисциплины студент должен:

- знать:
- модели и стандарты жизненного цикла программного продукта;
- стандарты качества программного обеспечения;
- способы оценки параметров качества разрабатываемых и эксплуатируемых ПС;
- методы повышения надежности ПС;
- стандарты разработки программно-эксплуатационной документании.

уметь:

- обеспечивать проверку надлежащего уровня качества разрабатываемого программного обеспечения, руководствуясь действующими стандартами в области качества;
- формировать содержание программно-эксплуатационной документации для различных этапов жизненного цикла программного продукта.

владеть:

- методиками оценки качества ПС на основе действующих стандартов;
- навыками разработки программ и методик проведения приемочных испытаний ПС на основе ГОСТ 19.301-79;
- навыками разработки программно-эксплуатационной документании.

# <span id="page-4-0"></span>2 Методические указания к проведению практических занятий

#### <span id="page-4-1"></span>2.1 Практическое занятие «Разработка технического задания»

#### Цель занятия

Научиться на практике разрабатывать техническую документацию к программной системе.

#### Форма проведения

Выполнение индивидуального задания.

#### Форма отчетности

Оформленное в соответствии с ГОСТ 19.201-78 техническое задание.

#### Теоретические основы

Техническое задание (ТЗ) является основным документом, в соответствии с которым проводят создание программного продукта (в т.ч. ПС и др. программных изделий) и приемку его заказчиком. В ходе выполнения лабораторной работы необходимо разработать ТЗ на разрабатываемую ПС (по курсу «Базы ланных-2», проекта ГПО и др.). ТЗ создается в соответствии с ГОСТ 19.201-78 «Техническое задание. Требования к содержанию и оформлению».

Данный стандарт устанавливает порядок построения и оформления технического задания на разработку программы или программного изделия для вычислительных машин, комплексов и систем независимо от их назначения и области применения. Станларт полностью соответствует СТ СЭВ 1627-79.

Техническое задание оформляют в соответствии с ГОСТ 19.106-78. Номера листов (страниц) проставляются в верхней части листа над текстом. Лист утверждения и титульный лист оформляют в соответствии с ГОСТ 19.104-78.

Информационную часть (аннотацию и содержание), лист регистрации изменений допускается в документ не включать.

Для внесения изменений или дополнений в техническое задание на последующих стадиях разработки программы или программного изделия выпускают дополнение к нему. Согласование и утверждение дополнения к техническому заданию проводят в том же порядке, который установлен для технического задания.

Техническое задание должно содержать следующие разделы:

• введение:

- основания для разработки;
- назначение разработки;
- требования к программе или программному изделию;
- требования к программной документации;
- технико-экономические показатели;
- стадии и этапы разработки;
- порядок контроля и приемки;
- в техническое задание допускается включать приложения.

В зависимости от особенностей программы или программного изделия допускается уточнять содержание разделов, вводить новые разделы или объединять отдельные из них.

В разделе «Введение» указывают наименование, краткую характеристику области применения программы или программного изделия и объекта, в котором используют программу или программное изделие.

В разделе «Основания для разработки» должны быть указаны:

- документ (документы), на основании которых ведется разработка;
- организация, утвердившая этот документ, и дата его утверждения;
- наименование и (или) условное обозначение темы разработки.

В разделе «Назначение разработки» должно быть указано функциональное и эксплуатационное назначение программы или программного изделия.

Раздел «Требования к программе или программному изделию» должен содержать следующие подразделы:

- требования к функциональным характеристикам;
- требования к надежности;
- условия эксплуатации:
- требования к составу и параметрам технических средств;
- требования к информационной и программной совместимости;
- требования к маркировке и упаковке;
- требования к транспортированию и хранению;
- специальные требования.

В подразделе «Требования к функциональным характеристикам» должны быть указаны требования к составу выполняемых функций, организации входных и выходных данных, временным характеристикам и т. п.

В подразделе «Требования к надежности» должны быть указаны требования к обеспечению надежного функционирования (обеспечения устойчивого функционирования, контроль входной и выходной информации, время восстановления после отказа и т.п.).

В подразделе «Условия эксплуатации» должны быть указаны условия эксплуатации (температура окружающего воздуха, относительная влажность и т.п. для выбранных типов носителей данных), при которых должны обеспечиваться заданные характеристики, а также вид обслуживания, необходимое количество и квалификация персонала.

В подразделе «Требования к составу и параметрам технических средств» указывают необходимый состав технических средств с указанием их основных технических характеристик.

В подразделе «Требования к информационной и программной совместимости» должны быть указаны требования к информационным структурам на входе и выходе и методам решения, исходным кодам, языкам программирования и программным средствам, используемым программой. При необходимости должна обеспечиваться защита информации и программ.

В подразделе «Требования к маркировке и упаковке» в общем случае указывают требования к маркировке программного изделия, варианты и способы упаковки.

В подразделе «Требования к транспортированию и хранению» должны быть указаны для программного изделия условия транспортирования, места хранения, условия хранения, условия складирования, сроки хранения в различных условиях.

В разделе «Требования к программной документации» должен быть указан предварительный состав программной документации и, при необходимости, специальные требования к ней.

В разделе «Технико-экономические показатели» должны быть указаны: ориентировочная экономическая эффективность, предполагаемая годовая потребность, экономические преимущества разработки по сравнению с лучшими отечественными и зарубежными образцами или аналогами.

В разделе «Стадии и этапы разработки» устанавливают необходимые стадии разработки, этапы и содержание работ (перечень программных документов, которые должны быть разработаны, согласованы и утверждены), а также, как правило, сроки разработки и определяют исполнителей.

В разделе «Порядок контроля и приемки» должны быть указаны виды испытаний и общие требования к приемке работы.

В приложениях к техническому заданию, при необходимости, приводят:

 перечень научно-исследовательских и других работ, обосновывающих разработку;

- схемы алгоритмов, таблицы, описания, обоснования, расчеты и другие документы, которые могут быть использованы при разработке;
- другие источники разработки.

#### **Порядок проведения занятия**

- 1. Изучить ГОСТ 19.201-78.
- 2. На основе ГОСТ 19.201-78 разработать техническое задание на собственный программный продукт (допускается переработать созданное ранее техническое задание).

## <span id="page-7-0"></span>**2.2 Практическое занятие «Факторы, влияющие на качество программных систем»**

#### **Цель занятия**

Актуализировать знаний, полученных в ходе лекционного курса и личного опыта. Развить в студентах навыки работы в команде, толерантность и умение выдвигать и отстаивать свою точку зрения при доказательстве выдвинутых тезисов.

# **Форма проведения**

Занятие проводится в виде дебатов.

#### **Теоретические основы**

#### *Технология проведения Дебатов*

Суть дебатов – убедить нейтральную третью сторону (судей) в том, что ваши аргументы лучше, чем аргументы вашего оппонента. Хотя суть дебатов достаточно проста, стратегии и техника, с помощью которой достигается желаемый результат, могут быть сложными. Материал подготовлен на основе сведений представленных в [2].

# *Основными элементами дебатов являются:*

*Тема***.** В дебатах тема формулируется в виде утверждения (например, «1С-Предприятие – лучшее решение для автоматизации деятельности предприятия»).

*Утверждающая сторона (У)***.** В дебатах спикеры утверждающей стороны пытаются убедить судей в правильности своих позиций.

*Отрицающая сторона (О)***.** Спикеры отрицающей стороны хотят доказать судье, что позиция утверждающей стороны неверна или что интерпретация темы и аргументация своей позиции спикерами утверждающей стороны имеет недостатки.

*Аргументы***.** С помощью аргументации вы сможете убедить судью, что ваша позиция по поводу темы – наилучшая. То есть, вы дадите судье повод поверить, что ваша позиция правильная. Аргументы могут быть либо слабыми, либо сильными. Вы захотите представить наиболее сильные, убедительные аргументы, и убедить судью, что они – лучшие. Судьи, многие из которых – бывшие участники дебатов, настроены весьма скептично. Они захотят увидеть, что вы продумывали аргументы, принимая во внимание обе точки зрения на конкретную тему, и что ваши аргументы могут выдержать атаку оппонентов.

*Поддержка и доказательства***.** Вместе с аргументами участники дебатов должны представить судье свидетельства (цитаты, факты, статистические данные), подтверждающие их позицию. В дебатах свидетельства добываются путем исследования. В основном это мнения экспертов.

*Перекрестные вопросы***.** Большинство видов дебатов (но не все) предоставляют каждому участнику возможность отвечать на вопросы спикера-оппонента. Раунд вопросов спикера одной команды и ответов спикера другой называется «перекрестными вопросами». Вопросы могут быть использованы как для разъяснения позиции, так и для выявления потенциальных ошибок у противника. Полученная в ходе перекрестных вопросов информация может быть использована в выступлениях следующих спикеров.

*Решение судей***.** После того как судьи выслушивают аргументы обеих сторон по поводу темы, они заполняют судейские протоколы (Приложение 1), в которых фиксируют решения о том, какой команде отдано предпочтение по результатам дебатов (аргументы и способ доказательства которой были более убедительными).

В Дебатах участвуют две команды по три игрока в каждой. Игроки в командах называются спикерами. Соответственно команде они называются первый, второй и третий спикеры утверждающей команды: У1, У2, УЗ и первый, второй и третий спикеры отрицающей команды: О1, 02, 03.

В ходе дебатов спикеры поочередно выступают с речами, чтобы продемонстрировать судьям большую убедительность позиции своей команд по сравнению с позицией оппонентов.

Кроме выступлений спикеров, в игре есть раунды перекрестных вопросов, когда спикер команды оппонентов задает выступившему спикеру вопросы для уточнения каких-либо моментов речи или для принижения приведенной аргументации.

Регламент и правила проведения занятий предусматривают следующий порядок время выступлений (Таблица 2.1):

Каждая команда имеет право взять на протяжении игры время на подготовку к выступлению – таймаут – не более 2-х минут на каждую подготовку, общая продолжительность таймаута для команды – 8 минут.

За соблюдением регламента следит таймкипер (хранитель времени). Он записывает время, использованное спикером, и фиксирует продолжительности таймаутов для каждой команды. С помощью специальных карточек таймкипер предупреждает команды о том, что до окончания выступления (подготовки) осталось 2 минуты; 1 минута и 30 секунд. И подает сигнал об окончании времени выступления (подготовки).

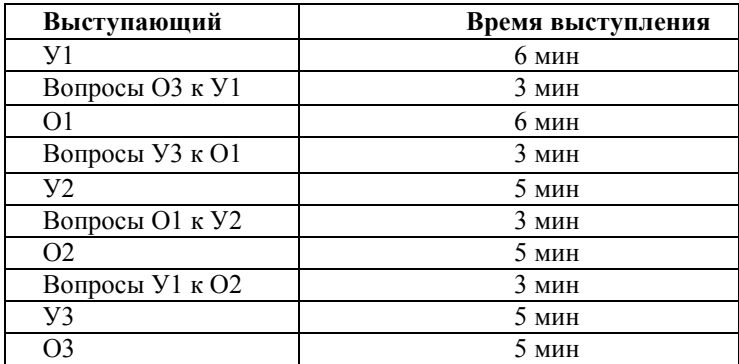

Таблица 2.1 – Порядок проведения дебатов

#### **Порядок проведения занятия**

1. Студентам предлагается тема дебатов.

2. Определяется цель дебатов и методика их проведения.

3. Объясняется технология проведения Дебатов, выясняется, имеют ли студенты опыт обучения по данной технологии.

4. Раздается регламент проведения Дебатов (Приложение 2).

5. Студентам предлагается выделить тезис и антитезис в соответствии с темой Дебатов и темой занятия. В случае затруднений выделяется, например, *тезис*: *1С-Предприятие – лучшее решение для автоматизации деятельности предприятия*; и *антитезис*: *1С-Предприятие – НЕ лучшее решение для автоматизации деятельности предприятия*.

6. Предлагается разделиться на две группы и для каждой группы уточнить тезис (антитезис), выделить критерии и привести соответствующие аргументы. Назначаются судьи и таймкипер.

7. Определяется регламент проведения дебатов.

8. По завершению обсуждения предлагается выбрать в каж-

дой команде по 3 спикера и приступить непосредственно к провелению лебатов.

9. В ходе проведения дебатов необходимо обеспечить корректное поведение спикеров.

10. По окончании дебатов предлагается выслушать мнение и оценки судей.

11. Преподаватель оценивает ход дебатов и соответствие студентов выбранным ролям.

12. Проводится совместный со студентами анализ проведенного занятия. Достижение студентами поставленных целей.

#### Варианты заланий

Примерные темы Дебатов:

- «1С-Предприятие лучшее решение для автоматизации деятельности предприятия».
- «СУБД Oracle лучшая СУБД для создания качественных БД информационных систем».

Студенты могут самостоятельно предложить тему дебатов, согласовав ее с преподавателем.

# <span id="page-10-0"></span>2.3 Практическое занятия «Сравнение программных систем по критерию функциональной полноты»

#### Цель занятия

Овладение навыками сравнения программных систем по критерию функциональной полноты метолом Хубаева.

#### Форма проведения

Выполнение индивидуального задания.

#### Форма отчетности

Результаты выполнения необходимо представить в виде отчета, оформленного по требованиям ОС ТУСУР 01-2013.

#### Теоретические основы

Необходимость проведения сравнительного анализа программных продуктов возникает как перед потенциальным пользователем в случае приобретения системы, так и перед разработчиком при создании собственной системы с целью изучения уже существующих наработок в этой предметной области. Для такого анализа необходимы или рабочие копии конкурирующих продуктов, или, по крайней мере, их демонстрационные версии или описания, если ничего больше достать не удастся. Составляется перечень их функций, сильных и слабых сторон и тех характеристик, которые отмечаются в прессе и профессиональных изданиях как достоинства и недостатки этих продуктов. Производится классификация продуктов.

Продукты разделяются по занимаемым ими сегментам рынка или по специфическим назначениям. Затем составляется детальный отчет обо всех продуктах, включая и те, появление которых на рынке только предполагается. В отчет включается четко структурированное описание каждого продукта, и такое же описание составляется для будущего пролукта компании.

На основании отобранных таким образом данных можно ответить на ключевой вопрос проводимого анализа - какая из систем является предпочтительной в использовании.

Ниже приводится методика выбора (оценки) автоматизированных информационных систем, основанная на проверке соответствия функциональной полноты системы требованиям пользователя или некоторому эталону [3].

Пусть  $Z = \{Z_i\}$  ( $i = 1, 2, ..., n$ ) — множество сравниваемых ПС;

 $R = \{R_i\}$  ( $j = 1, 2, ..., m$ ) — множество, составляющее словарь реализуемых ПС функций  $\{Z_i\}$ .

Исходная информация представляется в виде таблицы  $\{X_{ii}\}\$ , элементы которой определяются следующим образом:

 $X_{ij} =\begin{cases} 1, \text{ecmu } j - \text{a } \text{dy} \text{h} \text{c} \\ 0, \text{ecmu} \text{ he} \text{e} \text{a} \text{m} \text{d} \text{y} \text{e} \text{c} \text{m} \end{cases}$ .

Выделим системы  $Z_i$  и  $Z_k$  (*i*,  $k = 1, 2, ..., n$ ) и введем следующие обозначения:

 $P_{i\iota}^{(11)}$ — число функций, выполняемых и  $Z_i$  и  $Z_k$ , то есть

 $P_{ik}^{(11)} = | Z_i \cap Z_k |$  — мощность пересечения множеств  $Z_i = \{X_{ij}\}$  и  $Z_k =$  ${X_{ki}}$   $(j \in m; x | x_{ii} \wedge x_{ki} = 1);$ 

 $P_{n}^{(10)}$  — число функций, выполняемых  $Z_{i}$ , но не реализу-емых  $Z_{k}$ , то есть

 $P_{ik}^{(10)} = |Z_i \rangle Z_k|$  — мощность разности множеств  $Z_i = \{X_{ij}\}\$ и  $Z_k$  $=\{X_{ki}\}$ :

 $P^{(01)}_{\scriptscriptstyle{i}\nu}$  — число функций, выполняемых  $Z_{\scriptscriptstyle{k}}$ но не реализу-емых  $Z_{\scriptscriptstyle{i}}$ то есть

 $P_{ik}^{(01)} = |Z_k \backslash Z_i|$  — мощность разности множеств  $Z_k$  и  $Z_i$ ;

 $P_{ik}^{(00)} = |Z_i \cup Z_k|$  — мощность объединения множеств  $Z_i$  и  $Z_k$ , то есть  $P_{n}^{(00)} = P_{n}^{(11)} + P_{n}^{(10)} + P_{n}^{(01)}$ .

Для оценки того, какая часть (доля) функций, выполняемых ПС  $Z_i$ , реализуется также ПС  $Z_k$  можно использовать следующую величину:

$$
H_{ik} = P_{ik}^{(11)} / (P_{ik}^{(11)} + P_{ik}^{(10)}), \ (0 \le H_{ik} \le 1).
$$

Взаимосвязь между ПС  $Z_i$  и  $Z_k$  оценивается по значениям  $P_{ik}^{(11)}$  и  $G_{ik} = P_{ik}^{(11)}/P_{ik}^{(00)}$ ,  $(0 \le G_{ik} \le 1)$ , где  $G_{ik}$  — «мера подобия».

Выбирая различные пороговые значения матриц G и H, можно построить логические матрицы поглощения (включения)  $G_0$ ,  $H_0$ . Например, элементы матрицы  $H_0$ получим следующим образом:

$$
H_{ik}^{0} = \begin{cases} 1, \text{ecnu } H_{ik}^{0} \ge \varepsilon_{h}, i \neq k; \\ 0, \text{ecnu } H_{ik}^{0} < \varepsilon_{h}, \text{min } i = k. \end{cases}
$$

$$
G_{ik}^{0} = \begin{cases} 1, \text{ecnu } G_{ik}^{0} \ge \varepsilon_{g}, i \neq k; \\ 0, \text{ecnu } G_{ik}^{0} < \varepsilon_{g} \text{ min } i = k. \end{cases}
$$

Граф, построенный по логическим матрицам  $G^0$  и  $H^0$ , дает наглядное представление о взаимосвязи между сравниваемыми ПС (по выполняемым функциям).

Строку с перечнем функций, которые в идеале должна выполнять система, обозначим через Z.

Дополнив таблицу  $\{X_{ii}\}\ (i \in n, j \in m)$  строкой  $X_{ei}$   $(j \in m)$ , рассчитаем матрицы  $P^{(01)}$ ,  $P^{(11)}$  и, выделив строки, у которых  $P_{ei}^{(10)} = 0$ , получим перечень ПС, полностью удовлетворяющих требованиям к функциональной полноте программного средства.

Приведем пример экспериментального исследования методики. Для этого определим функции и параметры информационных систем автоматизированного документооборота, наиболее широко представленных на рынке.

Характеристики сравниваемых ниже систем определялись на основе материалов открытой печати, изданий по компьютерной тематике (Мир ПК, Открытые Системы, Computerworld Россия, PC Week/RE, КомпьютерПресс и др.) материалов конференций, выставок, семи-наров; рекламных материалов фирм-производи-телей; материалов размещаемых в сети Интернет.

В таблице 2.2 перечислены параметры и функции систем, а также параметры и функции «системы эталона», наличие которых в системе делопроизводства и документооборота способствует полной автоматизации этих процессов в организации.

Таблица 2.2 – Сводная таблица параметров и функций систем автоматизации документооборота и делопроизводства

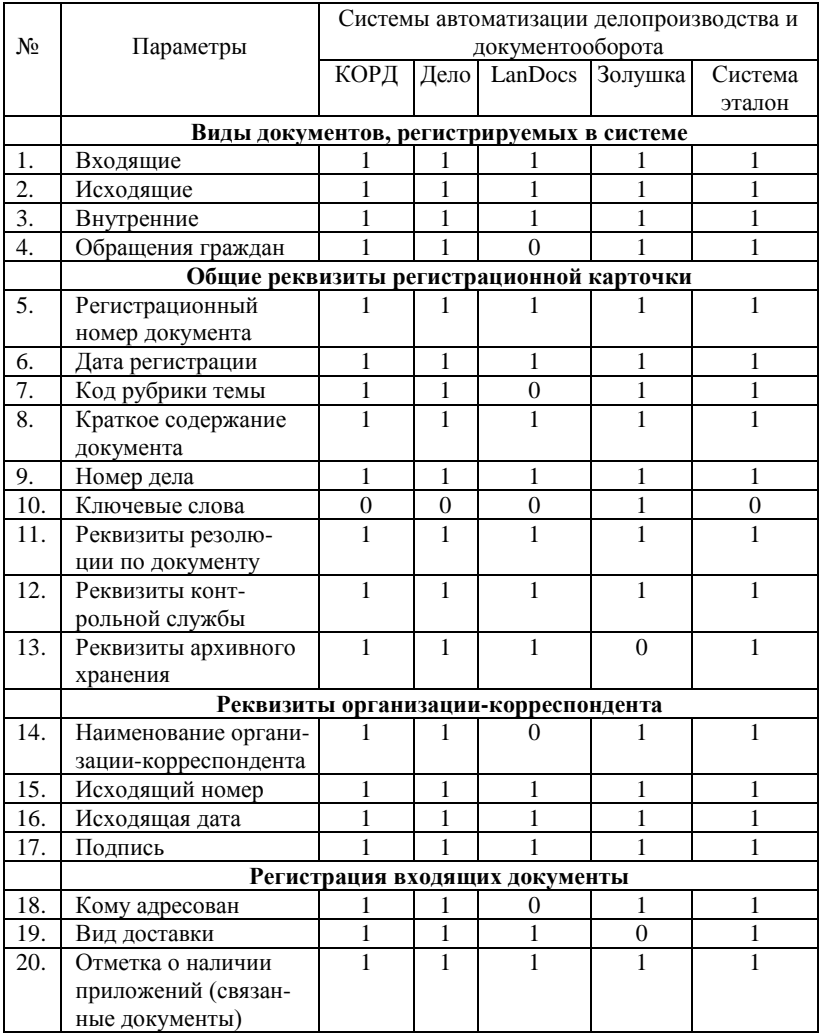

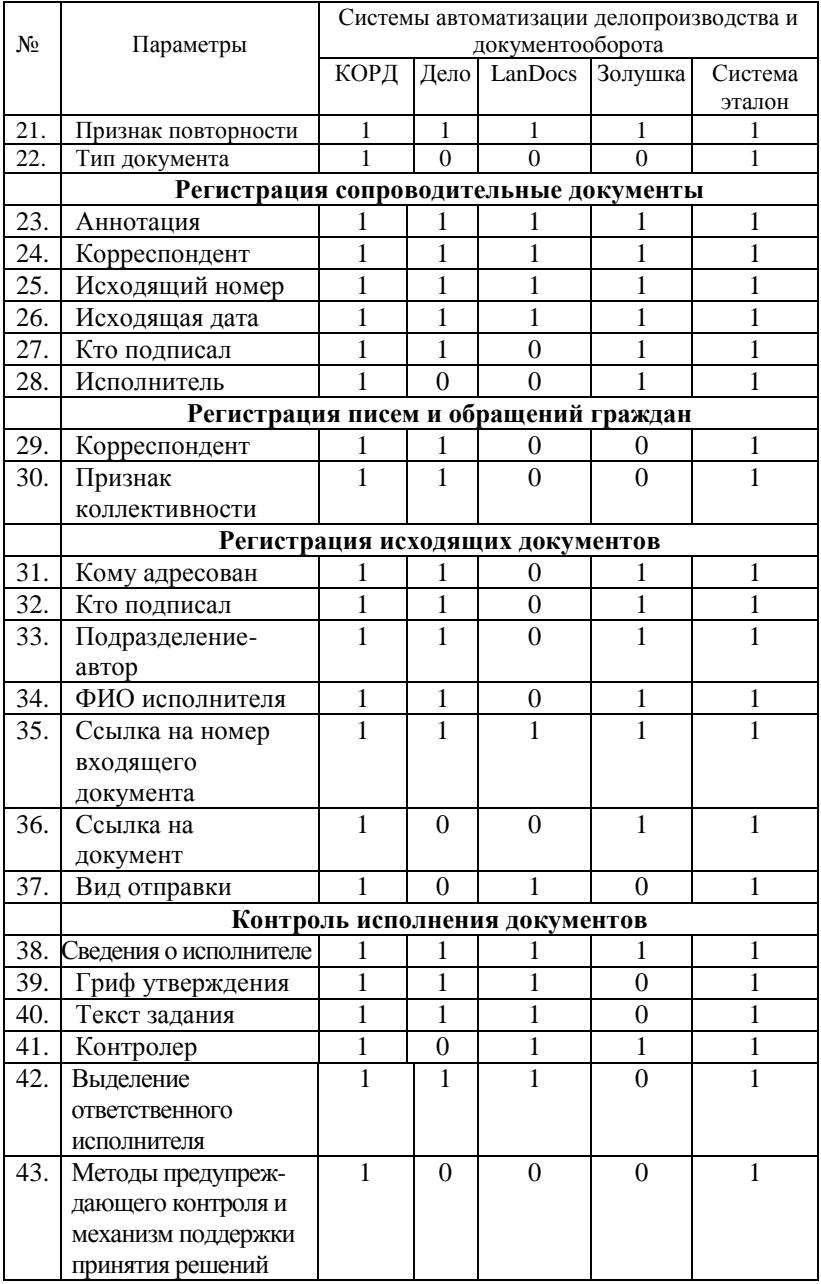

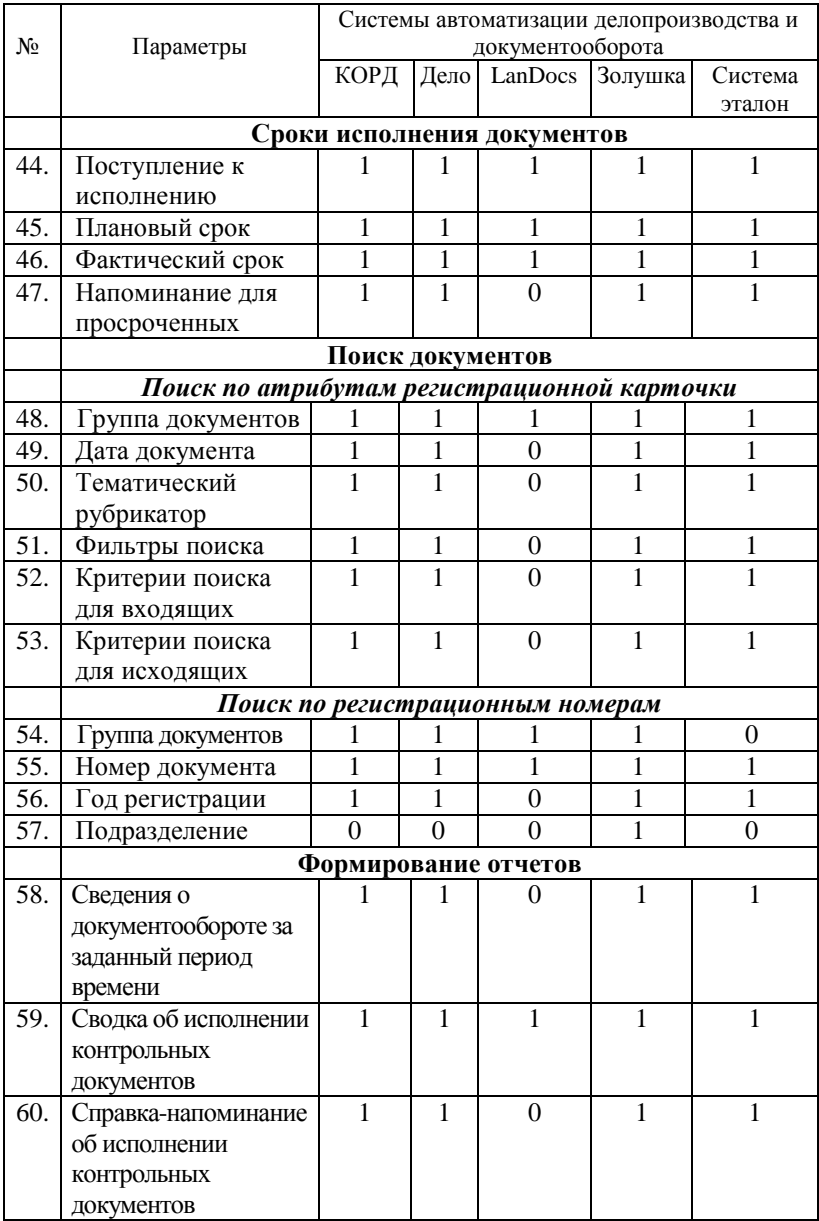

По вышеописанному алгоритму рассчитаем следующие матрицы:

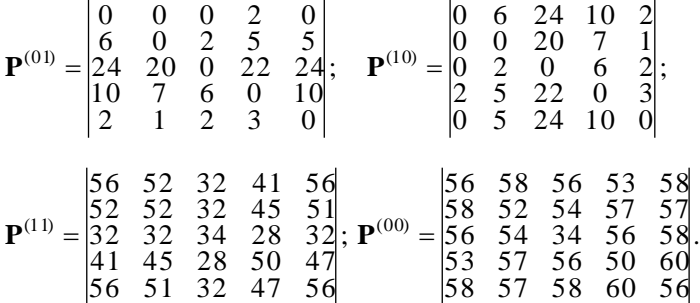

При использовании порогового значения  $\varepsilon_h = 0.8$  получим логиче-

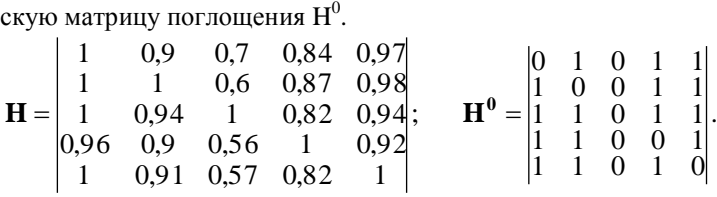

При использовании порогового значения  $\varepsilon_{\rm g} = 0.75$  получим логиче-

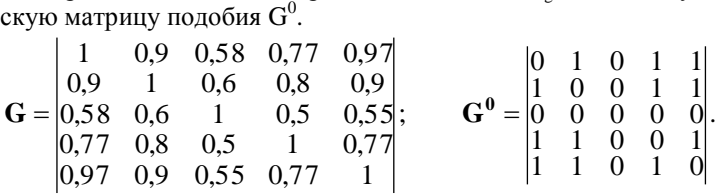

По матрицам  $G^0$  и  $H^0$ построим графы подобия (рис. 2.1) и поглощения (рис. 2.2), соответственно.

Из полученных графов можно сделать вывод, что при выбранных коэффициентах подобия и поглощения системами, в наибольшей мере отвечающими требованиям к технологии документооборота и делопроизводства, являются системы «КОРД» и «Дело». Однако при этом необходимо отметить, что в данном случае были выбраны средние коэффициенты подобия и поглощения ( $\varepsilon_e$  = 0,75 и  $\varepsilon_h$  = 0,8).

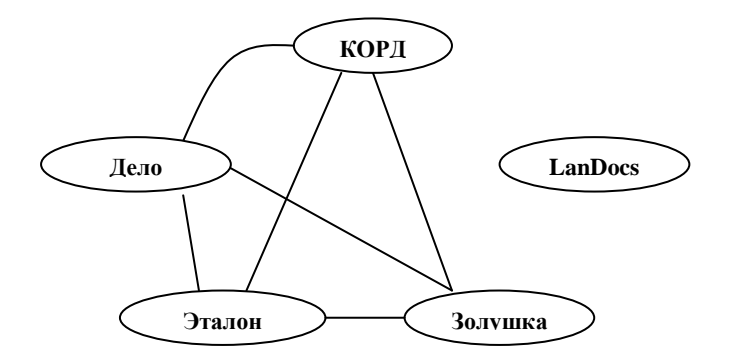

Рис. 2.1. Граф подобия

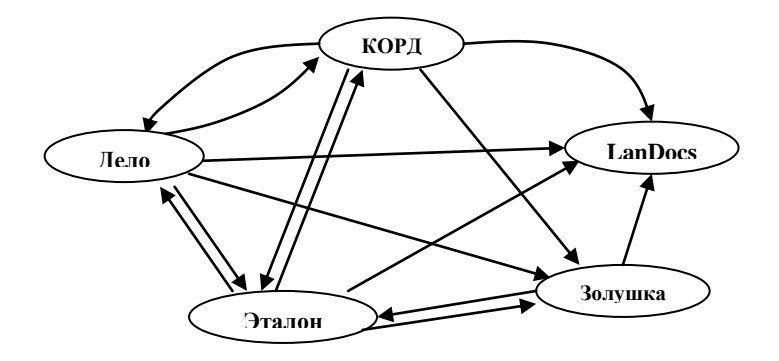

Рис. 2.2. Граф поглощения

В принципе допускается варьирование коэффициентов  $0,5 \le \varepsilon_g \le 1$  и  $0.5 \le \varepsilon_h$  ≤1. Явно видно, что при использовании максимальных коэффициентов условия подобия и поглощения не соблюдаются, а при наименьших значениях предложенных коэффициентов все рассматриваемые системы в целом могут быть использованы для автоматизации документооборота и делопроизводства. С целью выбора системы, в наибольшей мере отвечающей требованиям потребителя, необходимо выбирать коэффициенты подобия и поглощения близкими к единице.

Применение рассмотренной выше методики позволяет проводить сравнительный анализ любых однотипных автоматизированных информационных систем и делать вывод о предпочтении использования системы и ее соответствии требованиям пользователя или системе эталону.

#### **Порядок проведения занятия**

- 1. Выбрать для сравнения не менее трех информационных систем. Определить функции эталонной системы. Выявить базовые функции систем, сгруппировав их по общему назначению.
- 2. Построить таблицу, содержащую перечень функций с отметкой о наличии конкретной функции в системе. Построить матрицы по описанной выше методике.
- 3. Построить матрицы подобия и поглощения, выбрав оптимальные коэффициенты подобия и поглощения. Построить графы подобия и поглощения.
- 4. Сделать выводы о предпочтительном использовании той или иной системы.
- 5. Результаты выполнения необходимо представить в виде отчета, оформленного по требованиям ОС ТУСУР 01-2013.

# <span id="page-19-0"></span>3 Методические указания по проведению лабораторных работ

# <span id="page-19-1"></span>3.1 Лабораторная работа «Тестирование программной **СИСТАМЫ»**

## Пель работы

Овладение навыками тестирования программных систем.

#### Форма проведения

Выполнение индивидуального задания.

#### Форма отчетности

Защита предоставленного на проверку отчета о тестировании.

#### Теоретические основы

Тестирование - это процесс выполнения программы с намерением найти в ней ошибки. Цель тестирования - выявить программные ошибки. В настоящее время имеется достаточно много различных подходов к организации тестирования. Для достаточно больших программных комплексов приходится иметь дело с типовым этапом создания программной системы - интеграция модулей (слияние программных модулей в систему). Ниже представлены шесть хорошо известных подходов при проведении тестирования «черного ящика»:

• восходящее тестирование

При этом программная система собирается и тестируется снизу вверх. Модули самого низкого уровня тестируются автономно, потом тестируются модули, непосредственно вызывающие уже проверенные модули и т.д. процесс продолжается до тех пор, пока не будет достигнута вершина (головной модуль системы).

• нисходяшее тестирование

При этом программа собирается и тестируется сверху вниз, т.е. тестирование начинается с головного модуля. После тестирования головного молуля к нему подсоединяются один за другим модули, непосредственно им вызываемые, и тестируется полученная комбинация. Процесс повторяется до тех пор, пока не будут собраны и проверены все модули.

При таком подходе необходимы модули-заглушки, моделирующие недостающие модули. Их требуется писать дополнительно, и это может быть непростой задачей.

• модифицированный нисходящий метод

Модификация заключается в автономном тестировании каждого модуля перед подключением к уже протестированным программам

#### • метод большого скачка

При этом каждый модуль тестируется автономно, после этого все они сразу (одновременно) интегрируются в систему. Подходит для малых программ.

#### • метод сандвича

При этом одновременно проводится нисходящее и восходящее тестирование, собирая программу как снизу так и сверху.

• модифицированный метод сандвича

При этом модули верхних уровней сначала тестируются автономно, а затем собираются нисходящим методом.

Выбор конкретного метода тестирования определяется специфическими особенностями программы и навыками исследователя.

В ходе выполнения работы необходимо, используя теоретический материал, провести тестирование информационной системы.

#### Порядок выполнения работы

- 1. Составить план выполнения тестирования программного комплекса в соответствии с выделенными функциями системы (используя разработанное ранее техническое задание).
- 2. Составить чек-лист, с указанием провеленных тестов, который должен содержать:
	- а. перечень проверяемых функций.
	- b. перечень проводимых мероприятий по тестированию.
	- с. результат выполнения.
	- d. серьезность ошибки по десятибалльной шкале:
		- 9-10 ошибки, которые не дают возможность продолжить тестирование;
		- 8 ошибки, которые приводят к зависанию компьютера;
		- 5-7 ошибки, которые не дают работать части программы, но их можно обойти;
		- 4 незначительные ошибки:
		- 3 ошибки, отвечающие за внешний вид;
		- 2 ошибки в сообщениях:
		- $-1$  все остальные ошибки.

В таблице 3.1 представлен пример чек-листа.

| Выполняемая функ-                         | Описание<br>ошибки   | Серьез-        | Комментарий |
|-------------------------------------------|----------------------|----------------|-------------|
| ция                                       | (результат<br>выпол- | ность          |             |
|                                           | нения)               | ошибки         |             |
| Запуск программы                          | Сообщение об отка-   | 8              |             |
|                                           | зе системы           |                |             |
| Добавление новой записи в форме Сотрудник |                      |                |             |
| формы<br>Открытие                         | Отсутствует кнопка:  | $\overline{4}$ |             |
| Сотрудник, проверка                       | Закрыть форму        |                |             |
| внешнего вида                             |                      |                |             |
| Добавить<br>данные<br>$\bf{B}$            | Система позволяет    | 5              |             |
| поле Дата рождения                        | вводить текстовые    |                |             |
|                                           | данные в поле        |                |             |
| Добавить<br>данные<br>B                   | Система позволяет    | 4              |             |
| поле Пол                                  | вводить числовые     |                |             |
|                                           | данные в поле        |                |             |

Таблица 3.1 – Пример чек-листа

- 3. По результатам тестирования сделать выводы пригодности системы к эксплуатации.
- 4. Отчет по лабораторной работе необходимо оформить в соответствии с требованиями ОС ТУСУР 01-2013.

#### **Варианты заданий**

Студенты проводят тестирование информационной системы, разрабатываемой в ходе выполнения курсового проекта по дисциплине «Базы данных-1».

В качестве альтернативы тестированию может быть подвергнута информационная система, создаваемая в рамках выполнения работ по групповому проектному обучению.

## <span id="page-21-0"></span>**3.2 Лабораторная работа «Разработка эксплуатационной документации»**

#### **Цель работы**

Научиться на практике разрабатывать руководство оператора (пользователя) программной системы.

#### **Форма проведения**

Выполнение индивидуального задания.

#### **Форма отчетности**

Предоставление на проверку руководства оператора (пользователя) программной системы.

#### **Теоретические основы**

К эксплуатационной документации на программный продукт относятся следующие документы:

- Ведомость эксплуатационных документов.
- Описание применения.
- Формуляр.
- Руководство оператора (пользователя).
- Руководство системного программиста.
- Руководство программиста.

Данные документы создаются в соответствии с действующими ГО-СТами серии 19.50x.xx.

В рамках выполнения данной работы необходимо разработать руководство оператора (пользователя) в соответствии с ГОСТ 19.505-79. Данный стандарт устанавливает требования к содержанию и оформлению программного документа «Руководство оператора», определённого ГОСТ 19.101-77.

Структуру и оформление документа устанавливают в соответствии с ГОСТ 19.105-78.

Составление информационной части (аннотации и содержания) является обязательным.

Руководство оператора должно содержать следующие разделы:

- назначение программы;
- условия выполнения программы;
- выполнение программы;
- сообщения оператору.

В зависимости от особенностей документы допускается объединять отдельные разделы или вводить новые.

В разделе «Назначение программы» должны быть указаны сведения о назначении программы и информация, достаточная для понимания функций программы и ее эксплуатации.

В разделе «Условия выполнения программы» должны быть указаны условия, необходимые для выполнения программы (минимальный и (или) максимальный состав аппаратурных и программных средств и т.п.).

В разделе «Выполнение программы» должна быть указана последовательность действий оператора, обеспечивающих загрузку, запуск, выполнение и завершение программы, приведено описание функций, формата и возможных вариантов команд, с помощью которых оператор осуществляет загрузки и управляет выполнением программы, а также ответы программы на эти команды.

В разделе «Сообщения оператору» должны быть приведены тексты сообщений, выдаваемых в ходе выполнения программы, описание их

содержания и соответствующие действия оператора (действия оператора в случае сбоя, возможности повторного запуска программы и т.п.).

Допускается содержание разделов иллюстрировать поясняющими примерами, таблицами, схемами, графиками.

В приложения к руководству оператора допускается включать различные материалы, которые нецелесообразно включать в разделы руководства.

#### **Порядок выполнения работы.**

1. Изучить представленные выше ГОСТы.

2. Разработать руководство оператора в соответствии с ГОСТ 19.505-79 на созданный ранее программный продукт.

#### **Варианты заданий**

Студенты разрабатывают руководство оператора (пользователя) информационной системы, создаваемой в ходе выполнения курсового проекта по дисциплине «Базы данных-1».

В качестве альтернативы программа и руководство оператора (пользователя) может быть разработано для информационной системы, создаваемой в рамках выполнения работ по групповому проектному обучению.

## <span id="page-23-0"></span>**3.3 Лабораторная работа «Программа и методика приемочных испытаний»**

#### **Цель работы**

Научиться на практике разрабатывать программу и методику приемочных испытаний.

#### **Форма проведения**

Выполнение индивидуального задания.

#### **Форма отчетности**

Защита предоставленного на проверку отчета в виде программы и методики приемочных испытаний.

#### **Теоретические основы**

Цель составление программы и методики проведения испытаний является – подготовка документа, на основании которого будет подтверждено соответствие характеристик программного продукта всем требованиям, заданным ТЗ, в условиях, максимально приближенных к условиям реальной эксплуатации (применения, использования), а также для подтверждения эксплуатационной пригодности комплекса.

Программа и методика приемочных испытаний создаются в соответствии с 19.301-79 «Программа и методика испытаний. Требования к содержанию и оформлению».

Структура и оформление документа устанавливается в соответствии с ГОСТ 19.105-78.

Составление информационной части (аннотации и содержания) является необязательным.

Документ «Программа и методика испытаний» должен содержать следующие разделы:

• объект испытаний;

- цель испытаний;
- требования к программе;
- требования к программной документации;
- состав и порядок испытаний;
- методы испытаний.

В зависимости от особенностей документа допускается вводить дополнительные разделы.

Содержание разделов

В разделе «Объект испытаний» указывают наименование, область применения и обозначение испытуемой программы.

В разделе «Цель испытаний» должна быть указана цель проведения испытаний.

В разделе «Требования к программе» должны быть указаны требования, подлежащие проверке во время испытаний и заданные в техническом задании на программу.

В разделе «Требования к программной документации» должны быть указаны состав программной документации, предъявляемой на испытания, а также специальные требования, если они заданы в техническом задании на программу.

В разделе «Средства и порядок испытаний» должны быть указаны технические и программные средства, используемые во время испытаний, а также порядок проведения испытаний.

В разделе «Методы испытаний» должны быть приведены описания используемых методов испытаний. Методы испытаний рекомендуется по отдельным показателям располагать в последовательности, в которой эти показатели расположены в разделах «Требования к программе» и «Требования к программной документации».

В методах испытаний должны быть приведены описания проверок с указанием результатов проведения испытаний (перечней тестовых примеров, контрольных распечаток тестовых примеров и т. п.).

В приложение к документу могут быть включены тестовые примеры, контрольные распечатки тестовых примеров, таблицы, графики и т.п.

#### **Порядок выполнения работы.**

- 1. Изучить ГОСТ 19.301-79 и предложенный пример программы и методик приемочных испытаний.
- 2. Разработать в соответствии с ГОСТ 19.301-79 программу и методику приемочных испытаний программной системы.

#### **Варианты заданий**

Студенты разрабатывают программу и методику приемочных испытаний информационной системы, создаваемой в ходе выполнения курсового проекта по дисциплине «Базы данных-1».

В качестве альтернативы программа и методика приемочных испытаний может быть разработана для информационной системы, создаваемой в рамках выполнения работ по групповому проектному обучению.

# <span id="page-25-0"></span>**3.4 Лабораторная работа «Проведение приемочных испытаний»**

#### **Цель работы**

Научиться на практике проводить приемочные испытания программной системы.

#### **Форма проведения**

Выполнение индивидуального задания.

#### **Форма отчетности**

Предоставление на акта и протоколов приемочных испытаний программной системы.

#### **Теоретические основы**

Приемочные испытания проводятся в соответствии с утвержденной программой и методикой проведения приемочных испытаний.

До начала испытаний должны быть выполнены все работы по подготовке компьютеров (серверной и клиентской частей комплекса): установлено и настроено все программное обеспечение (общесистемное и сторонних изготовителей), необходимое для программного продукта, подготовлена вся инфраструктура.

По результатам выполнения указанных испытаний оформляется:

Акт приемочных испытаний (Приложение 3), содержащий:

- подтверждение выполнения программы испытаний;
- оценку результатов испытаний с конкретными точными

формулировками, отражающими соответствие испытуемого комплекса требованиям ТЗ;

- выводы по результатам испытаний;
- заключение о возможности тиражирования и реализации программного продукта;
- другие рекомендации, замечания и предложения приемочной комиссии.

К акту прилагаются протоколы (Приложение 4) проведения испытаний по пунктам программы испытаний.

#### **Порядок выполнения работы**

- 1. Провести приемочные испытания программного продукта в соответствии с разработанной ранее программой и методикой приемочных испытаний.
- 2. Результат испытаний представить в виде акта и протоколов испытаний.

#### **Варианты заданий**

Студенты проводят приемочные испытания информационной системы, создаваемой в ходе выполнения курсового проекта по дисциплине «Базы данных-1».

В качестве альтернативы приемочные испытания могут быть проведены для информационной системы, создаваемой в рамках выполнения работ по групповому проектному обучению.

# <span id="page-27-0"></span>**4 Методические указания к выполнению самостоятельной работы**

#### <span id="page-27-1"></span>**4.1 Общие положения**

Целями самостоятельной работы является систематизация, расширение и закрепление теоретических знаний, приобретение навыков научно-исследовательской, аналитической, инновационнопредпринимательской деятельности.

Самостоятельная работа по дисциплине «Качество программных систем» включает следующие виды активности студента:

- подготовка к практическим занятиям;
- изучение тем (вопросов) теоретической части дисциплины, вынесенных для самостоятельной подготовки;
- проработка лекционного материала;
- оформление отчетов по лабораторным работам;
- подготовка к экзамену.

#### <span id="page-27-2"></span>**4.2 Проработка лекционного материала**

Для проработки лекционного материала студентам рекомендуется воспользоваться конспектом, сопоставить записи конспекта с соответствующими разделами методического пособия [1].

Целесообразно ознакомиться с информацией, представленной в файлах, содержащих презентации лекций, предоставляемых преподавателем.

Для проработки лекционного материала студентам, помимо конспектов лекций, рекомендуются следующие главы учебнометодического пособия [1] по разделам курса:

- принципы организации разработки программных систем глава 14
- стандарты качества программных систем глава 2;
- эргономика программных систем глава 4;
- документирование программных систем глава 5;
- тестирование программных систем глава 6.

При изучении учебно-методического пособия [1] студенту рекомендуется самостоятельно ответить на вопросы, приводимые в конце каждой главы.

Рекомендуется сформулировать вопросы преподавателю и задать их либо посредством электронной образовательной среды вуза, либо перед началом следующей лекции.

#### <span id="page-28-0"></span>**4.3 Подготовка к практическим занятиям**

Для подготовки к практическому занятию «Разработка технического задания» студенту необходимо:

- изучить раздел 5 учебного пособия [1];
- изучить стандарт ГОСТ 19.201-78 Единая система программной документации (ЕСПД). Техническое задание. Требования к содержанию и оформлению (с Изменением № 1), находящийся в свободном доступе в сети Интернет;
- изучить стандарт ГОСТ 19.103-77 Обозначение программ и программных документов, находящийся в свободном доступе в сети Интернет;
- изучить, находящийся в свободном доступе в сети Интернет, ГОСТ 19.101-77 Виды программ и программных документов.

Для подготовки к практическому занятию «Факторы, влияющие на качество программных систем» студенту необходимо:

- ознакомиться с методикой проведения дебатов;
- подготовить материал для выступления на дебатах, в том числе наглядные презентации, основанные на документально подтвержденных фактах.

Для подготовки к практическому занятию «Факторы, влияющие на качество программных систем» студенту необходимо:

- выбрать однотипные программные системы;
- изучить методику сравнения систем, представленных в настоящих методических указаниях;
- для проведения сравнения систем по критерию функциональной полноты изучить функциональные возможности рассматриваемых систем.

#### <span id="page-28-1"></span>**4.4 Подготовка к лабораторным работам**

Для подготовки к лабораторной работе «Тестирование программной системы» студентам необходимо

- изучить раздел 5 учебного пособия [1];
- изучить функции программного системы, который будет подвержен тестированию на основании технического задания;
- провести тестирование программной системы в соответствии с методическими указаниями

Для подготовки к лабораторной работе «Разработка эксплуатационной документации» студентам необходимо

 изучить стандарт ГОСТ 19.505-79 Руководство оператора, находящийся в свободном доступе в сети Интернет.

Для подготовки к лабораторной работе «Программа и методика приемочных испытаний

- изучить стандарт ГОСТ 19.301-79 Программа и методика испытаний, находящийся в свободном доступе в сети Интернет;
- ознакомиться с примером программы и методики испытаний, предоставленным преподавателем;

Для подготовки к лабораторной работе «Проведение приемочных испытаний» студентам необходимо ознакомиться с приведенным примером акта и протокола проведения приемочных испытаний.

# <span id="page-29-0"></span>**4.5 Изучение тем (вопросов) теоретической части дисциплины, вынесенных для самостоятельной подготовки**

# <span id="page-29-1"></span>**4.5.1 Стандарт ГОСТ Р ИСО/МЭК 25010-2015**

## **Перечень вопросов, подлежащих изучению**

В рамках изучения стандарта ГОСТ Р ИСО/МЭК 25010-2015 необходимо ознакомиться со следующими разделами стандарта:

- раздел «Менеджмент качества» (ИСО/IEC 2500n);
- раздел «Модель качества» (ИСО/МЭК 2501n);
- раздел «Измерение качества» (ИСО/МЭК 2502n);
- раздел «Требования к качеству» (ИСО/МЭК 2503n);
- раздел «Оценка качества» (ИСО/МЭК 2504n);
- раздел «Расширение SQuaRE» (ИСО/МЭК 25050 ИСО/МЭК 25099).

## **Методические рекомендации по изучению**

Для подготовки к изучению стандарта необходимо ознакомиться со стандартом ИСО 9126, который взят за основу стандарта ГОСТ Р ИСО/МЭК 25010-2015. Так же рекомендуется ознакомиться с действующим стандартом ГОСТ 28195-99 «Оценка качества программных средств».

#### **Рекомендуемые источники**

Для подготовки рекомендуется воспользоваться учебным пособием Сенченко П.В. Надежность, эргономика и качество АСОИУ: Учебное пособие. – Томск: ТУСУР, 2016. – 189 с., а так же текстами стандартов ИСО 9126, доступными в открытых источниках сети Интернет.

# <span id="page-30-0"></span>**4.5.2 Порядок проведения сертификации программной средств и баз данных**

#### **Перечень вопросов, подлежащих изучению**

В рамках изучения порядка сертификации программной системы необходимо изучить следующие разделы:

- Добровольное подтверждение соответствия;
- Обязательное подтверждение соответствия;
- Декларирование соответствия;
- Объекты, подлежащие обязательной сертификации;
- Объекты, подлежащие добровольной сертификации;
- Документы, необходимые для сертификации;
- Порядок проведения сертификации программных продуктов;
- Обобщенная схема процесса сертификации;
- Нормативные документы проведения сертификации программных средств и баз данных.

#### **Методические рекомендации по изучению**

Для подготовки к изучению порядка проведения сертификации программной средств и баз данных необходимо ознакомиться нормативными документами проведения сертификации программных средств и баз данных.

#### **Рекомендуемые источники**

Для подготовки рекомендуется воспользоваться учебным пособием Сенченко П.В. Надежность, эргономика и качество АСОИУ: Учебное пособие. – Томск: ТУСУР, 2016. – 189 с., а так же текстами стандартов, доступными в открытом доступе в сети Интернет:

1. ГОСТ 28195-89 Оценка качества программных средств. Общие положения

2. ГОСТ Р ИСО 9127-94 Системы обработки информации. Документация пользователя и информация на упаковке для потребительских программных пакетов.

3. ГОСТ Р ИСО/МЭК ТО 9294-93 Информационная технология. Руководство по управлению документированием программного обеспечения.

4. ГОСТ 19.001-77 – ГОСТ 19.701-90 Единая система программной документации.

5. ГОСТ Р ИСО/МЭК 12119-2000 Информационная технология. Пакеты программ. Требования к качеству и тестирование.

6. ГОСТ Р ИСО/МЭК 15910-2002 Информационная технология. Процесс создания документации пользователя.

## <span id="page-31-0"></span>**4.5.3 Стандарты эргономики программного обеспечения**

#### **Перечень вопросов, подлежащих изучению**

В рамках изучения стандартов эргономики программного обеспечения необходимо изучить Стандарты серии ГОСТ Р ИСО 9241.

#### **Методические рекомендации по изучению**

Для изучения стандартов эргономики программного обеспечения необходимо ознакомиться с принципами, рекомендациями и требованиями, приведенных в стандартах, доступных в открытом доступе в сети Интернет по эргономике программного обеспечения.

#### **Рекомендуемые источники**

ГОСТ Р 55241.1-2012 ISO/TR 9241-100:2010 Эргономика взаимодействия человек-система. Часть 100. Введение в стандарты, относящиеся к эргономике программных средств.

ГОСТ Р ИСО 9241-110-2016 Эргономика взаимодействия человексистема. Часть 110. Принципы организации диалога.

ГОСТ Р ИСО 9241-210-2016 Эргономика взаимодействия человексистема. Часть 210. Человеко-ориентированное проектирование интерактивных систем.

# <span id="page-32-0"></span>**Рекомендуемая литература**

1. Сенченко П.В. Надежность, эргономика и качество АСОИУ: Учебное пособие. – Томск: ТУСУР, 2016. – 189 с. [Электронный ресурс]. – URL: https://edu.tusur.ru/training/publications/6066

# <span id="page-33-0"></span>

Место проведения

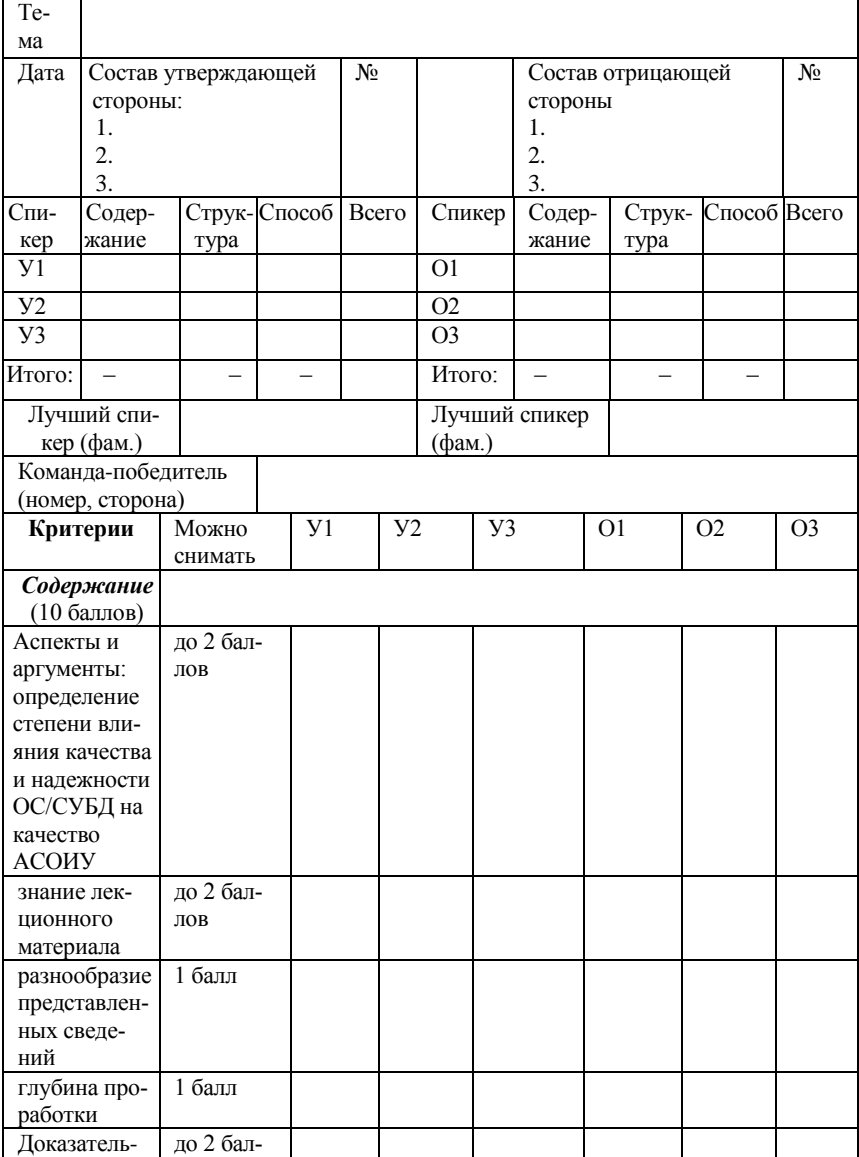

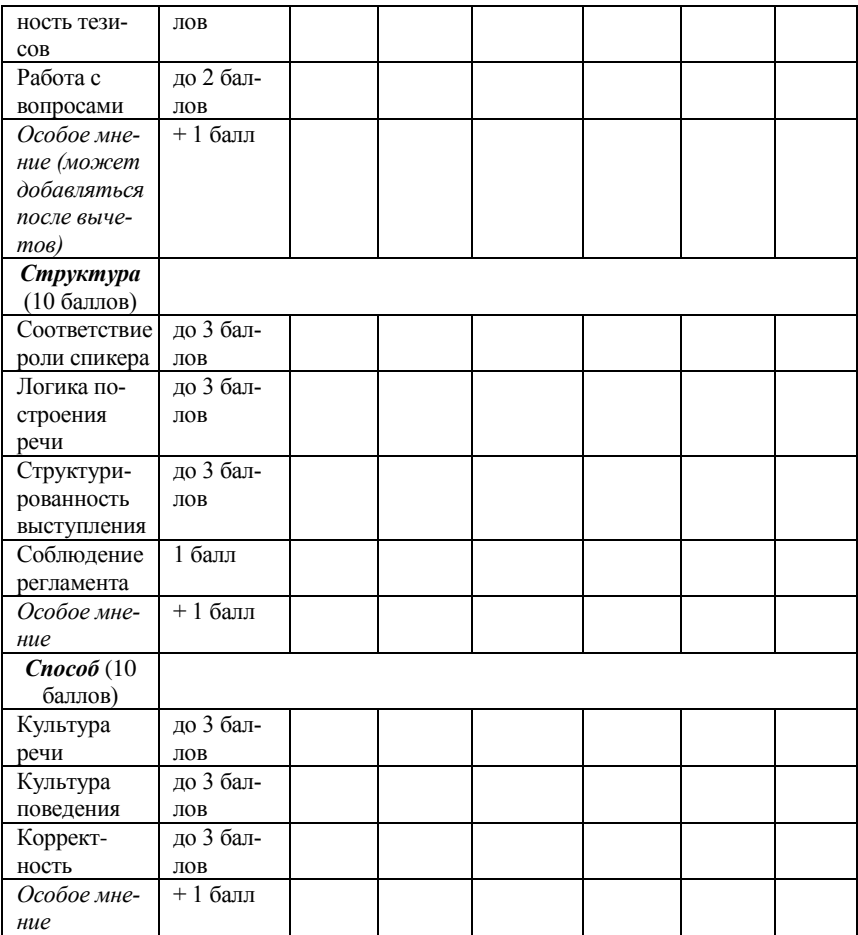

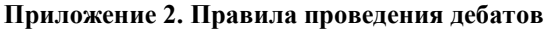

<span id="page-35-0"></span>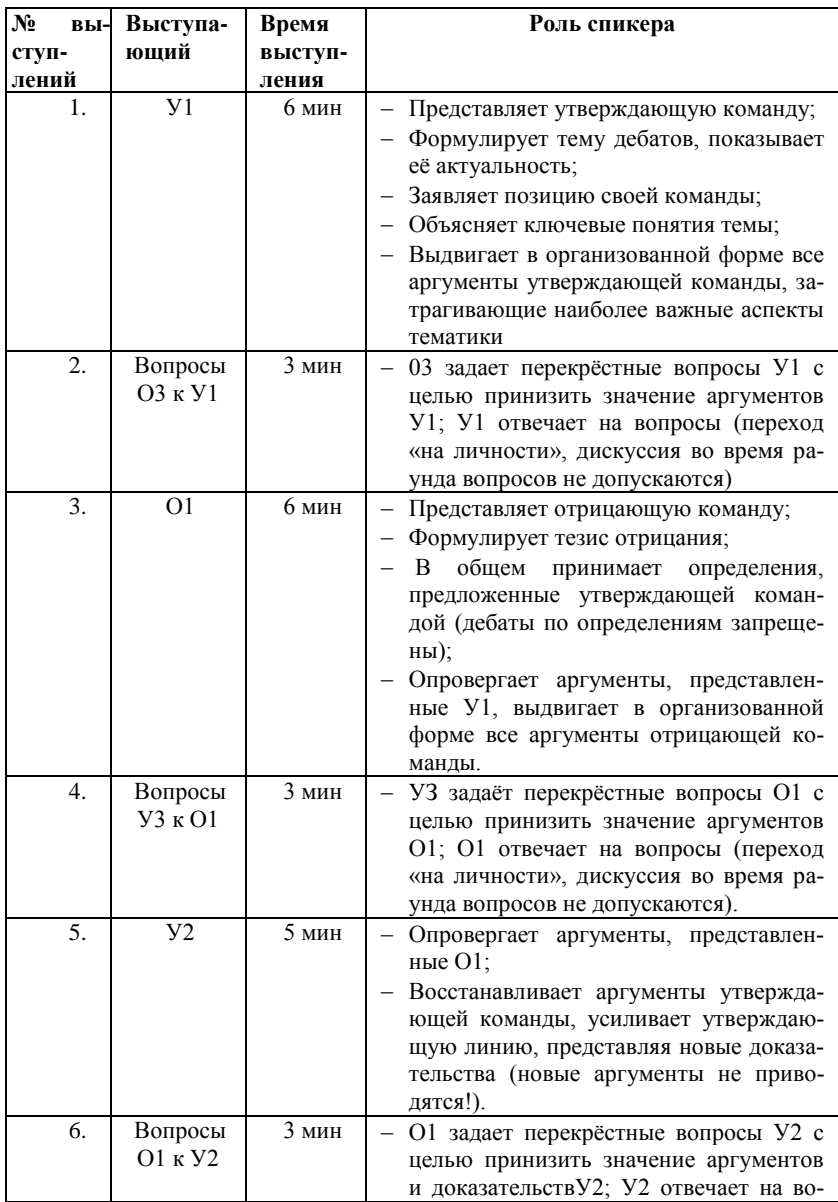

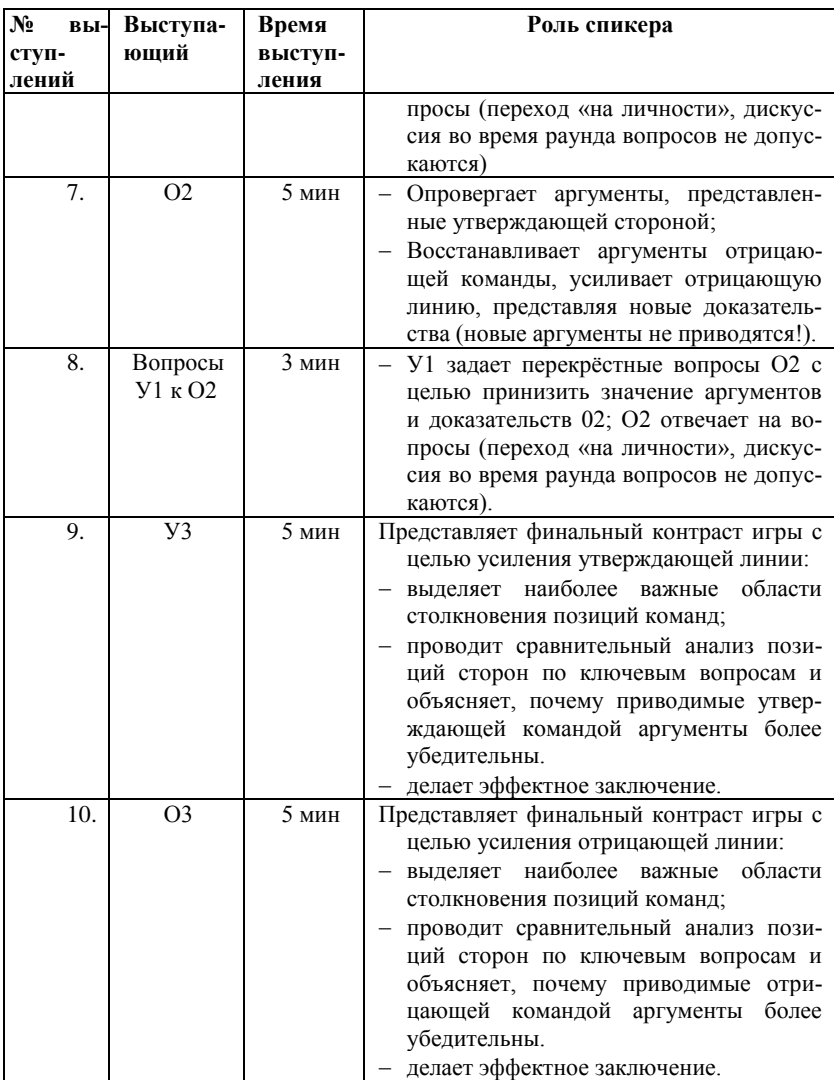

#### <span id="page-37-0"></span>**Приложение 3. Акт приемочных испытаний**

#### УТВЕРЖДАЮ

*Должность руководителя организации-исполнителя \_\_\_\_\_\_\_\_\_\_\_\_\_\_\_\_\_\_\_ И.О. Фамилия «\_\_\_»\_\_\_\_\_\_\_\_\_\_\_ 20\_\_ г.*

#### **АКТ**

#### **приемочных испытаний**

опытного образца *наименование в родительном падеже и обозначение в соответствии с основным конструкторским/технологическим /программным документом*

«\_\_\_»\_\_\_\_\_\_\_\_\_\_20\_\_ г. г. *[Город]*

Комиссия по проведению приемочных испытаний в составе:

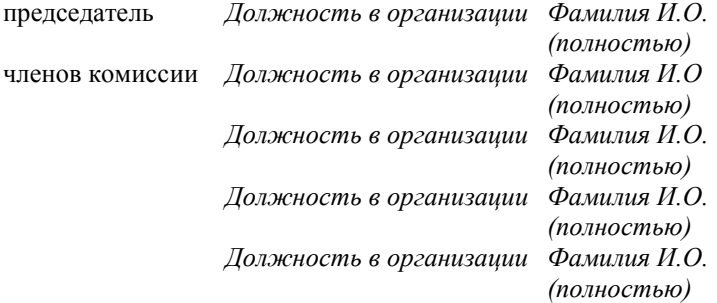

провела приемочные испытания опытного образца программного продукта *наименование в родительном падеже и обозначение в соответствии с основным конструкторским документом* заводские номера *цифрами* (далее – объект испытаний). Место проведения испытаний – *указать место проведения испытаний*.

#### **1. Комиссией установлено**

1.1. Программа приемочных испытаний выполнена полностью.

1.2. Состав и комплектность объекта испытаний соответствует технической документации.

1.3. Объект испытаний и его техническая документация выдержали приемочные испытания по Программе и методикам *обозначение документа.*

#### **2 Выводы**

2.1 Объект испытаний соответствует всем требованиям, заданным техническим заданием.

2.2 Техническая документация на объект испытаний в техническом пригодна для постановки на производство и последующей реализации продукции.

> $\mathbf{3.3}$ амечания и рекомендации<sup>1</sup> 3.1.*.* 3.3.<sup>2</sup> *...*

Председатель комиссии *И.О.Фамилия* 

Члены комиссии *И.О.Фамилия*

 $\overline{a}$ 

*И.О.Фамилия И.О.Фамилия*

 $^1$  Текст рекомендаций приведен для ситуации, когда замечания и несоответствия объекта испытаний отсутствуют.

<sup>2</sup> Другие замечания и рекомендации по усмотрению комиссии по проведению испытаний.

# <span id="page-39-0"></span>**Приложение 4. Протокол испытаний (проект)**

#### **Протокол**

#### **испытания по пункту № \_\_\_.**

# Программы и методики приемочных испытаний

#### xxx

 $N_2$  \_\_\_\_\_\_\_\_ (())  $\frac{1}{2015}$  r.

**1. Объект испытания:** «Программное обеспечение Webориентированных геоинформационных технологий формирования и мониторинга электронного генерального плана инженерной инфраструктуры».

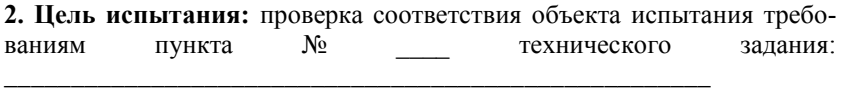

\_\_\_\_\_\_\_\_\_\_\_\_\_\_\_\_\_\_\_\_\_\_\_\_\_\_\_\_\_\_\_\_\_\_\_\_\_\_\_\_\_\_\_\_\_\_\_\_\_\_\_\_\_\_\_\_\_\_\_\_\_

# **3. Дата начала испытания:\_\_\_\_\_\_\_\_\_\_\_\_\_\_\_\_\_\_\_\_\_\_\_\_\_\_\_\_\_\_\_\_\_\_\_\_**

**4. Дата окончания испытания:\_\_\_\_\_\_\_\_\_\_\_\_\_\_\_\_\_\_\_\_\_\_\_\_\_\_\_\_\_\_\_\_** 

**5. Место проведения испытания:** Томский государственный университет систем управления и радиоэлектроники.

#### **6. Результаты испытания**

*Для оценки качественных показателей*

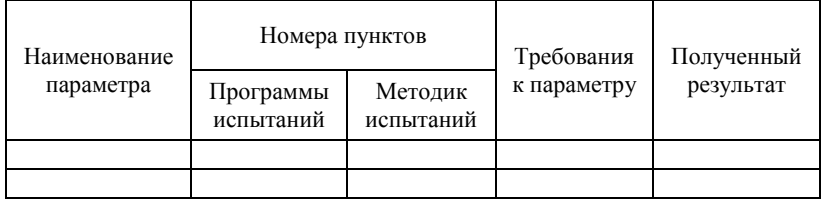

*Для оценки количественных показателей*

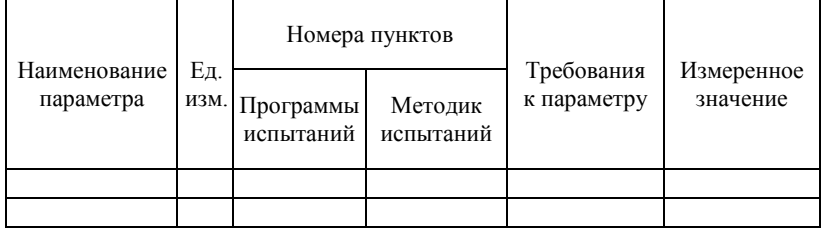

#### **7. Замечания и рекомендации**

**\_\_\_\_\_\_\_\_\_\_\_\_\_\_\_\_\_\_\_\_\_\_\_\_\_\_\_\_\_\_\_\_\_\_\_\_\_\_\_\_\_\_\_\_\_\_\_\_\_\_\_\_\_\_\_\_\_\_\_\_\_\_**

#### **8. Выводы**

8.1 Объект испытания «Программное обеспечение Webориентированных геоинформационных технологий формирования и мониторинга электронного генерального плана инженерной инфраструктуры» выдержал (не выдержал) испытание по пункту  $N_2$ . Программы и методики RU.ЕГВА.56190-01 51 .

**\_\_\_\_\_\_\_\_\_\_\_\_\_\_\_\_\_\_\_\_\_\_\_\_\_\_\_\_\_\_\_\_\_\_\_\_\_\_\_\_\_\_\_\_\_\_\_\_\_\_\_\_\_\_\_\_\_\_\_\_**

8.2 Объект испытания «Программное обеспечение Webориентированных геоинформационных технологий формирования и мониторинга электронного генерального плана инженерной инфраструктуры» соответствует (не соответствует) требованиям пункта № технического задания.

#### **Испытание проводили:**

Должность, ФИО: Должность, ФИО: